## *Technical Article Boost Your SimpleLink MCU Development with the Open On-Chip Debugger*

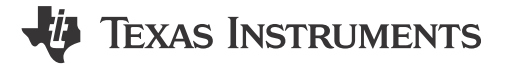

*Youssef Ghannouchi*

TI's [SimpleLink™ platform of connected MCUs](http://www.ti.com/simplelink) continues to add capabilities to help customers optimize their development experience, recently adding [Open On-Chip Debugger \(OpenOCD\)](http://www.openocd.org/) support for many SimpleLink devices and kits.

With built-in support for [TI's XDS110 JTAG debugging probe,](http://www.ti.com/tool/tmdsemu110-u) the [SimpleLink OpenOCD package](http://www.ti.com/tool/SIMPLELINK-OPENOCD) natively supports most SimpleLink LaunchPad™ development kits and contains all required files based on the OpenOCD community mainline release.

In addition to the standard debugging and programming functions, OpenOCD offers advanced features to facilitate more automation and scripting as well as support for additional remote debugging applications.

OpenOCD enables debugging through Telnet, GNU Debugger (GDB) or with Tool Command Language (TCL) scripts using Remote Procedure Call (RPC). The Telnet and GDB interfaces are controlled through human commands and the TCL interface is controlled through machine commands (see Figure 1).

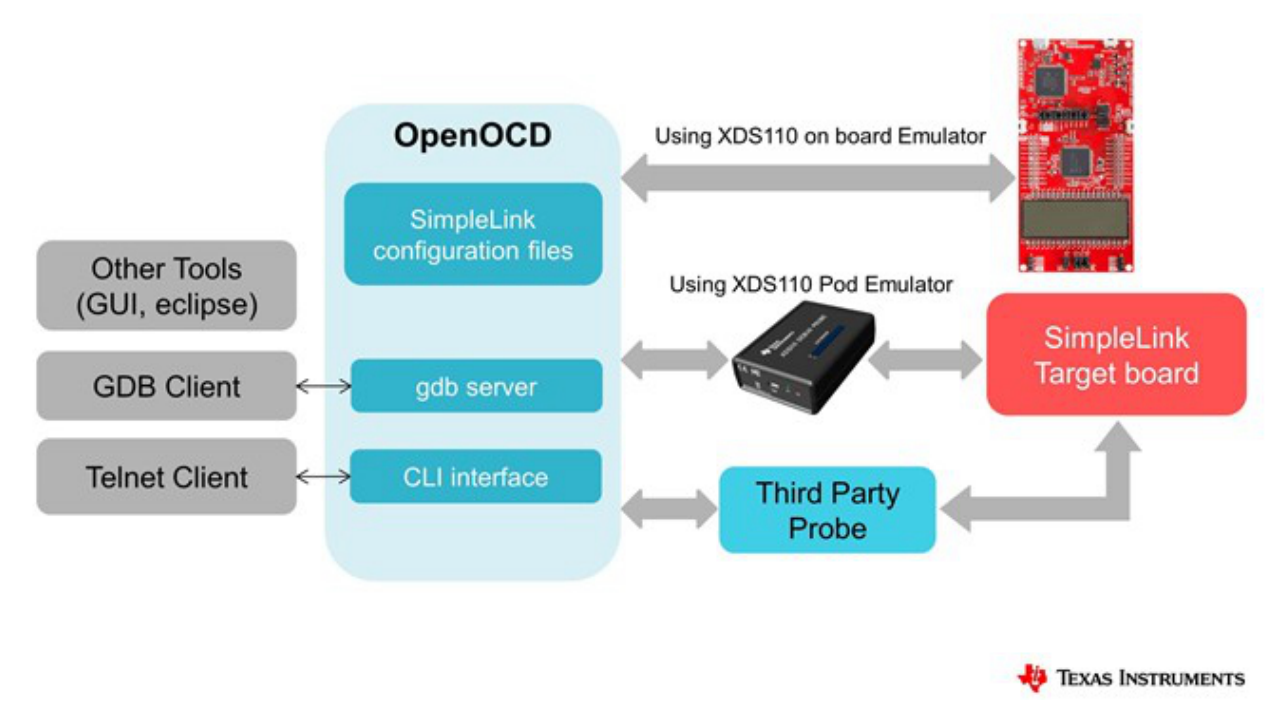

**Figure 1. SimpleLink Devices Debugging with OpenOCD**

GDB command-line debugging is one of the most popular industry tools for automating development without the need for an integrated development environment (IDE) and any associated overhead. GDB communication can be over Transmission Control Protocol/Internet Protocol (TCP/IP) or via pipes; many GDB command tutorials are available online.

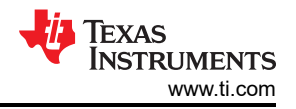

With TCL scripting capability, you can develop with a high-level interface to OpenOCD and avoid writing more complex OpenOCD-specific commands. Scripts can help by addressing more complex bugs than what standard command-line tools can. TCL also offers an easy to build and use graphical user interface (GUI) for OpenOCD with minimal overhead. Telnet debugging also works with TCL commands and scripts.

OpenOCD is often combined with remote debugging environments, enabling the debugging of applications anytime and anywhere. This is very useful to support users across the globe or to debug devices that are not easy accessible. These environments are supported by the integration of three network interfaces: Telnet, GDB remote server and TCL server.

Moreover, you can use OpenOCD as a production programmer or for boundary scan testing. Programming can be accomplished through GDB or flash programming commands (see Figure 2 and Figure 3). With the help of TCL scripts, those flash commands program/verify/reset/shutdown) can easily implement the entire programming flow. With the same configuration, you can program different devices and architectures using different probes.

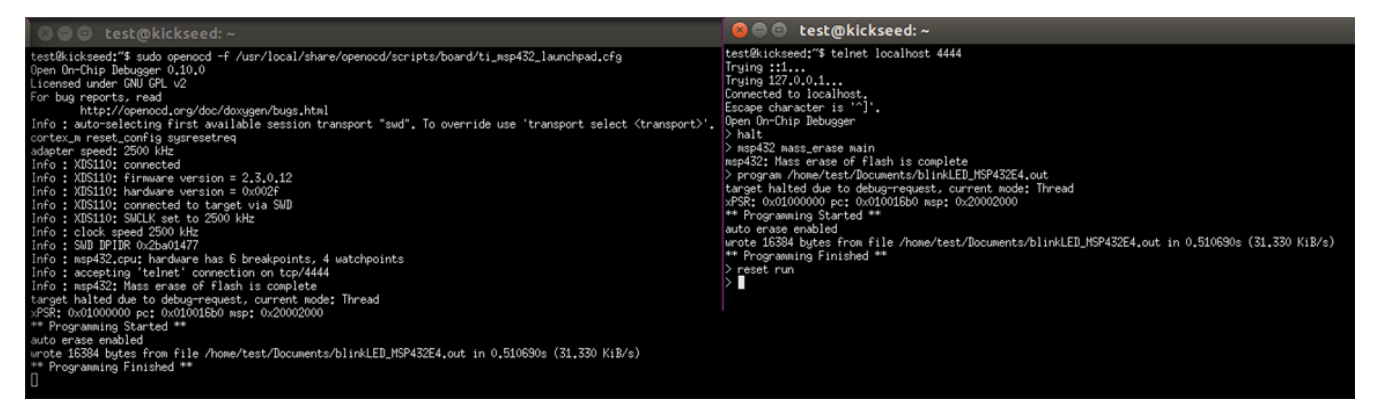

**Figure 2. SimpleLink Devices Programming through Telnet (Left: OpenOCD Server, CLI Interface; Right: Telnet Client)**

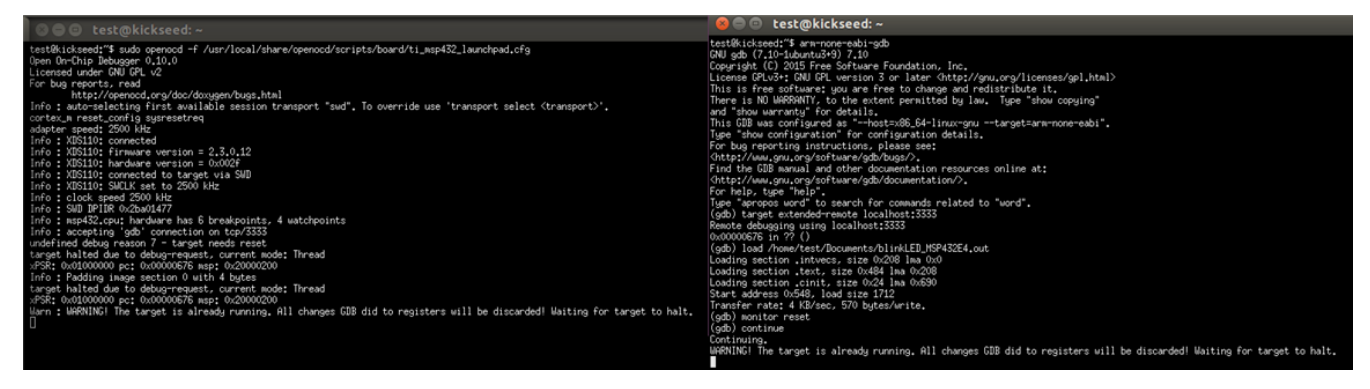

## **Figure 3. SimpleLink Devices Programming through GDB (Left: OpenOCD Server, Gdb Server; Right: GDB Client)**

OpenOCD enables a closer debugging experience to data flows on the device and works with a panoply of open-source tools. OpenOCD is real-time operating system (RTOS)-aware, supporting Amazon FreeRTOS and other open-source kernels to facilitate the debugging of multithreaded applications. OpenOCD easily integrates with many Eclipse-based IDEs and those supporting GDB servers, like TI Code Composer Studio™ and IAR Embedded Workbench for Arm® devices. Similarly, to program SimpleLink devices, you can use any of the supported probes within OpenOCD like TI's XDS110, Segger's J-Link or any probe with Arm Cortex® Microcontroller Software Interface Standard (CMSIS) debug access port (DAP) support.

You can immediately enjoy the benefits of OpenOCD and a complete open-source ecosystem. Check out the [SimpleLink OpenOCD documentation](http://software-dl.ti.com/msp430/msp430_public_sw/mcu/msp430/simplelink-openocd/latest/index_FDS.html) for more details.

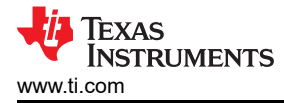

## **Additional Resources**

Get started with SimpleLink MCUs and LaunchPad development kits today:

- Supported SimpleLink devices
	- [SimpleLink MSP432P4 low-power microcontrollers](http://www.ti.com/wireless-connectivity/simplelink-solutions/wired/overview/msp432p4.html) (MCUs).
	- [SimpleLink MSP432E4 Ethernet MCUs](http://www.ti.com/wireless-connectivity/simplelink-solutions/wired/overview/msp432e4.html).
	- [SimpleLink Wi-Fi® family](http://www.ti.com/wireless-connectivity/simplelink-solutions/wi-fi/overview/overview.html).
- Supported SimpleLink LaunchPad development kits:
	- [MSP432P401R LaunchPad development kit](http://www.ti.com/tool/msp-exp432p401r).
	- [MSP432P4111 LaunchPad development kit](http://www.ti.com/tool/msp-exp432p4111).
	- [MSP432E401Y LaunchPad development kit.](http://www.ti.com/tool/msp-exp432e401y)
	- [CC3220SF-LAUNCHXL](http://www.ti.com/tool/CC3220SF-LAUNCHXL).
	- [CC3220S-LAUNCHXL](http://www.ti.com/tool/CC3220S-LAUNCHXL).
	- [CC3200-LAUNCHXL](http://www.ti.com/tool/CC3200-LAUNCHXL).
- Supported debugging interfaces:
	- [Texas Instruments XDS110 JTAG debugging probe.](http://www.ti.com/tool/TMDSEMU110-U)

## **IMPORTANT NOTICE AND DISCLAIMER**

TI PROVIDES TECHNICAL AND RELIABILITY DATA (INCLUDING DATA SHEETS), DESIGN RESOURCES (INCLUDING REFERENCE DESIGNS), APPLICATION OR OTHER DESIGN ADVICE, WEB TOOLS, SAFETY INFORMATION, AND OTHER RESOURCES "AS IS" AND WITH ALL FAULTS, AND DISCLAIMS ALL WARRANTIES, EXPRESS AND IMPLIED, INCLUDING WITHOUT LIMITATION ANY IMPLIED WARRANTIES OF MERCHANTABILITY, FITNESS FOR A PARTICULAR PURPOSE OR NON-INFRINGEMENT OF THIRD PARTY INTELLECTUAL PROPERTY RIGHTS.

These resources are intended for skilled developers designing with TI products. You are solely responsible for (1) selecting the appropriate TI products for your application, (2) designing, validating and testing your application, and (3) ensuring your application meets applicable standards, and any other safety, security, regulatory or other requirements.

These resources are subject to change without notice. TI grants you permission to use these resources only for development of an application that uses the TI products described in the resource. Other reproduction and display of these resources is prohibited. No license is granted to any other TI intellectual property right or to any third party intellectual property right. TI disclaims responsibility for, and you will fully indemnify TI and its representatives against, any claims, damages, costs, losses, and liabilities arising out of your use of these resources.

TI's products are provided subject to [TI's Terms of Sale](https://www.ti.com/legal/terms-conditions/terms-of-sale.html) or other applicable terms available either on [ti.com](https://www.ti.com) or provided in conjunction with such TI products. TI's provision of these resources does not expand or otherwise alter TI's applicable warranties or warranty disclaimers for TI products.

TI objects to and rejects any additional or different terms you may have proposed.

Mailing Address: Texas Instruments, Post Office Box 655303, Dallas, Texas 75265 Copyright © 2023, Texas Instruments Incorporated